# **Descrizione Programma UNLIMITED 2021/22**

**Autori: Dominik Braun, Andreas Buch**

#### **Figura 1 looping inverso**

Si inizia con un tonneau completo , subito dopo il tonneau l'aereo esegue un looping negativo. Non appena viene raggiunta la verticale, si passa immediatamente a un looping positivo dello stesso raggio. Il ¼ di tonneau segna la metà della linea verticale dopo la fine del looping positivo. Questa linea verticale si trova esattamente sull'asse centrale del cubo di acrobazia. Non è necessario annunciare l'inizio del programma prima di sorvolare il centro per la prima volta. Per questo, sono sufficienti circa 1-2 secondi prima della figura iniziale Il raggio in uscita può essere selezionato indipendentemente dal raggio dei looping. **Figura 2: nove verticale** 

L'aereo effettua ¾ di looping . Dopo aver raggiunto la verticale, è possibile selezionare liberamente la posizione di un ¾ snap-roll sulla linea retta verticale. uscita negativa con raggio liberamente selezionabile con il vento.

### **Figura 3: looping d'ala**

L'ingresso negativo viene portato in una traiettoria di volo verticale. Poco prima che il veicolo si fermi, inizia la rotazione di 180 ° attorno all'asse verticale del velivolo. La verticale verso il basso è inframezzata da un ¼ di tonneau

#### **Figura 4: tonneau con quarto di Cerchio**

L'aliante compie un ¼ di cerchio ideale, dall'inizio del movimento di tonneau alla fine del movimento di tonneau (1 giro). L'angolo di inclinazione dell'orbita durante l'entrata dovrebbe corrispondere all'angolo di inclinazione durante l'escursione.

#### **Figura 5: combinazione di loop e gobbetta**

dal volo rovescio si esegue una verticale a 90 °con una chiara linea retta seguita da un looping di 180 ° verso il basso nella verticale è inframezzata da mezzo tonneau. Quindi ¾ di looping con uscita in volo rovescio . I raggi nella figura sono liberamente selezionabili.

#### **Figura 6: 1½ di Vite rovescia**

L'aereo viene frenato orizzontalmente fino a quando non si ferma. Il baricentro descrive un angolo costante dall'escursione del looping precedente all'inizio della vite (l'angolo di attacco dell'aliante aumenta sensibilmente fino a quando non si inclina e questo non porta a detrazione di punti). Solo allora, al più presto contemporaneamente all'inclinazione in avanti, inizia la rotazione attorno all'asse longitudinale e verticale. Finita la rotazione si mostra una chiara linea retta verticale.

#### **Figura 7: Triangolo con 2/4 tonneau**

Il velivolo sale con un angolo di 45 °. Questo asse è inframezzato da un 2/4 tonneau. L'aereo quindi scende in verticale con un raggio di 135 °. Dopo aver mostrato chiaramente questa perpendicolare, l'aliante esegue un'uscita positiva.

#### **Figura 8:Tonneau in 4 tempi**

Viene eseguito un tonneau che viene brevemente interrotto dopo 90, 180 e 270 °. la rotazione può essere scelta liberamente, ma deve corrispondere all'angolo di escursione di Figura 7.

## Bekannte Pflicht Class: UNLIMITED 2021/22

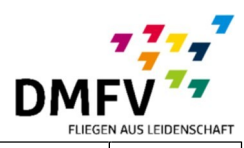

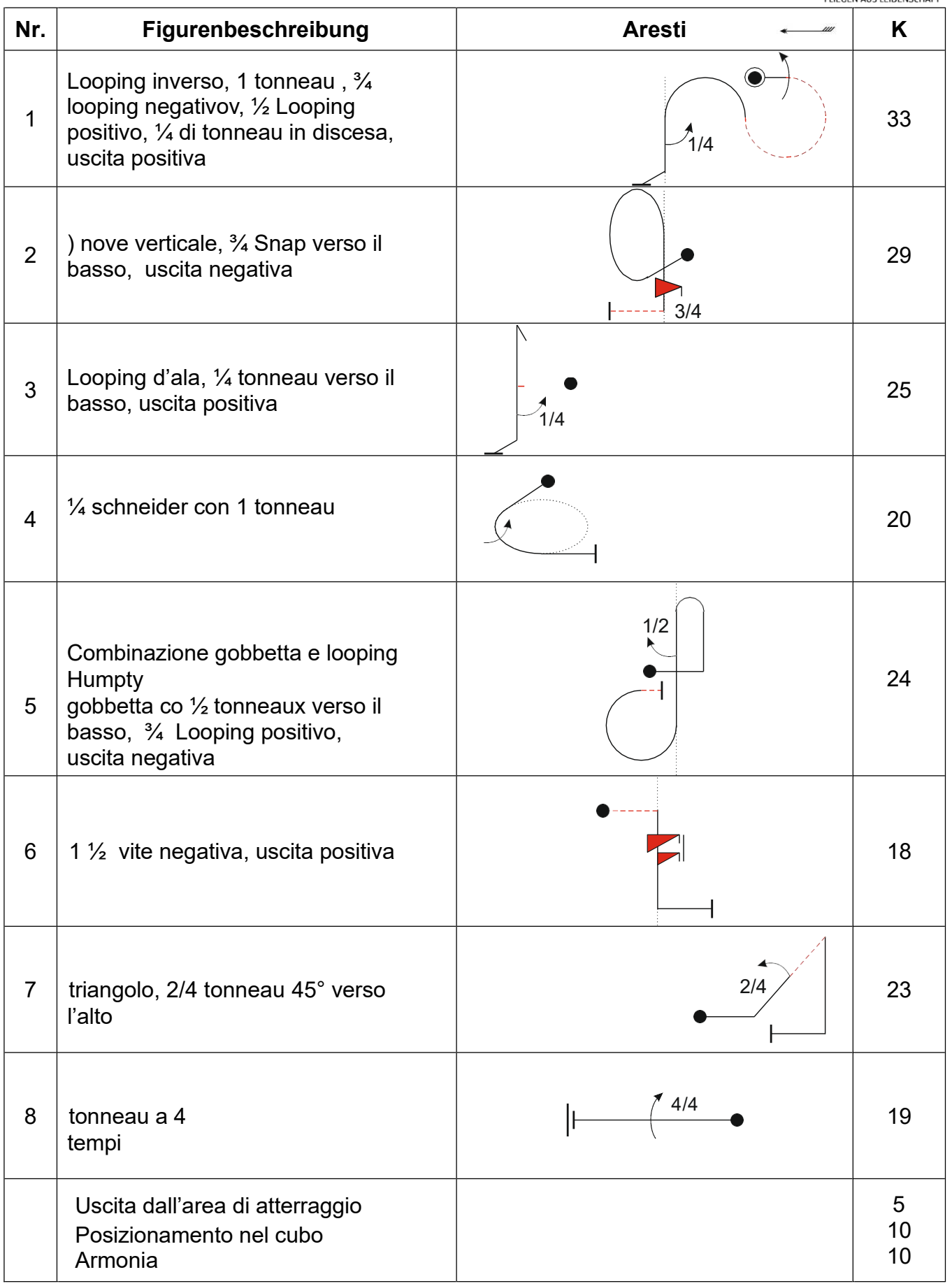